# **skosprovider\_heritagedata Documentation**

*Release 0.2.0*

**Flanders Heritage Agency**

December 19, 2014

#### Contents

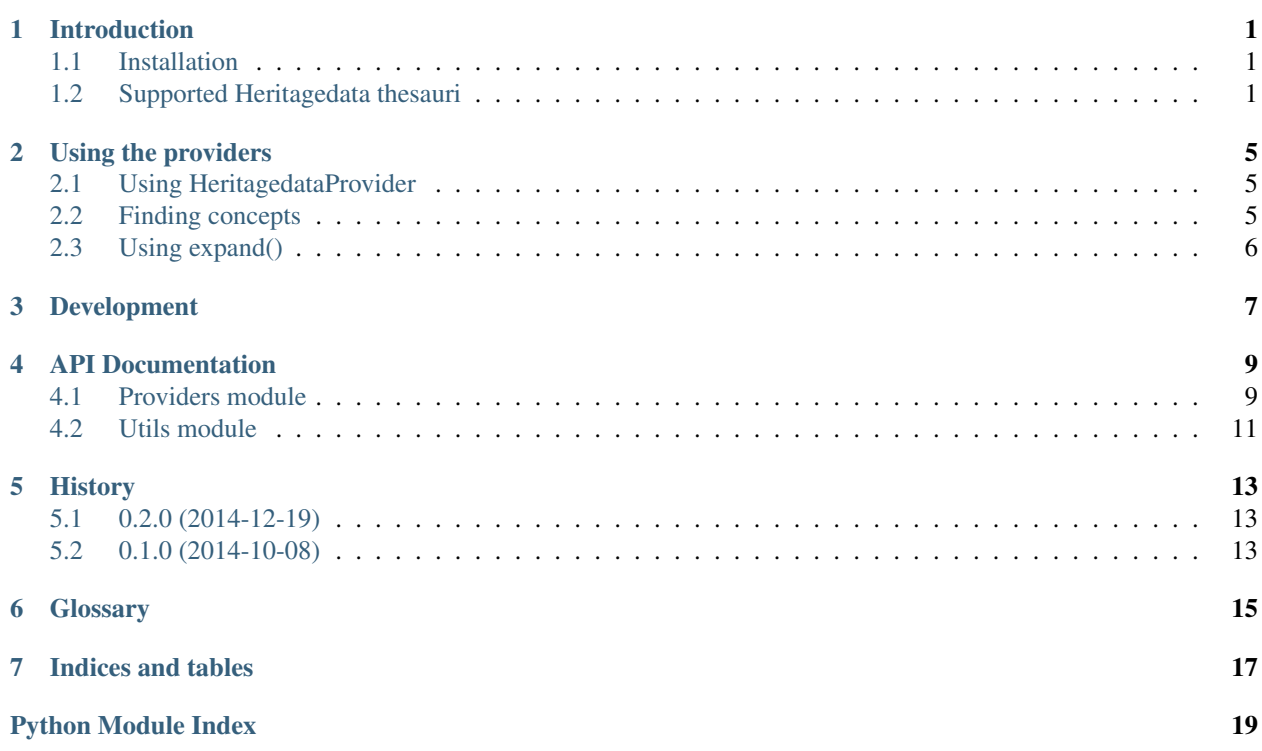

### **Introduction**

<span id="page-4-0"></span>This library offers an implementation of the [skosprovider.providers.VocabularyProvider](http://skosprovider.readthedocs.org/en/latest/api.html#skosprovider.providers.VocabularyProvider) interface based on the [Heritagedata Vocabularies.](http://www.heritagedata.org) These vocabularies are used by *[EH](#page-18-1)*, *[RCAHMS](#page-18-2)* and *[RCAHMW](#page-18-3)* in their role as curators of heritage.

# <span id="page-4-1"></span>**1.1 Installation**

To be able to use this library you need to have a modern version of Python installed. Currently we're supporting versions 2.7, 3.3 and 3.4 of Python.

This easiest way to install this library is through pip or easy install:

\$ pip install skosprovider\_heritagedata

This will download and install skosprovider\_heritagedata and a few libraries it depends on.

### <span id="page-4-2"></span>**1.2 Supported Heritagedata thesauri**

The webservices provides by [heritagedata.org](http://www.heritagedata.org) provide access to multiple vocabularies or conceptschemes. You can select one of these vocabularies by passing a *scheme\_uri* to the constructor of the [HeritagedataProvider](#page-12-2).

[Heritagedata Vocabulary schemes](http://heritagedata.org/live/getAllSchemes.php)

An overview of all *scheme\_uri* can be provided by the following service:

www.heritagedata.org/live/services/getSchemes?pretty

```
\sqrt{2}{
        "uri": "http://purl.org/heritagedata/schemes/agl_et",
        "label": "EVENT TYPE (EH)",
        "label lang": "en",
        "description": "Terminology used for recording archaeological and architectural investigative
        "attribution": "English Heritage"
   },
    {
        "uri": "http://purl.org/heritagedata/schemes/1",
        "label": "Monument Type Thesaurus (Scotland)",
        "label lang": "en",
        "description": "Monument types relating to the archaeological and built heritage of Scotland.",
        "attribution": "RCAHMS"
```

```
},
{
    "uri": "http://purl.org/heritagedata/schemes/2",
    "label": "Archaeological Objects Thesaurus (Scotland)",
    "label lang": "en",
    "description": "Objects made by human activity.",
    "attribution": "RCAHMS"
},
{
    "uri": "http://purl.org/heritagedata/schemes/3",
    "label": "Maritime Craft Thesaurus (Scotland)",
    "label lang": "en",
    "description": "Types of craft that survive as wrecks, or are documented as losses, in Scott.
    "attribution": "RCAHMS"
},
{
    "uri": "http://purl.org/heritagedata/schemes/11",
    "label": "PERIOD (WALES)",
    "label lang": "en",
    "description": "A list of periods for use in Wales.",
    "attribution": "RCAHMW"
},
{
    "uri": "http://purl.org/heritagedata/schemes/eh_tmt2",
    "label": "MONUMENT TYPE (EH)",
    "label lang": "en",
    "description": "Classification of monument type records by function.",
    "attribution": "English Heritage"
},
{
    "uri": "http://purl.org/heritagedata/schemes/560",
    "label": "ARCHAEOLOGICAL SCIENCES (EH)",
    "label lang": "en",
    "description": "Used for recording the techniques, recovery methods and materials associated
    "attribution": "English Heritage"
},
{
    "uri": "http://purl.org/heritagedata/schemes/eh_tbm",
    "label": "BUILDING MATERIALS (EH)",
    "label lang": "en",
    "description": "Thesaurus of main constructional material types (eg. the walls) for indexing
    "attribution": "English Heritage"
},
{
    "uri": "http://purl.org/heritagedata/schemes/eh_tmc",
    "label": "MARITIME CRAFT TYPE (EH)",
    "label lang": "en",
    "description": "A thesaurus of craft types which survive as wrecks in English Heritage's mar
    "attribution": "English Heritage"
},
{
    "uri": "http://purl.org/heritagedata/schemes/eh_period",
    "label": "PERIOD (EH)",
    "label lang": "en",
    "description": "English Heritage Periods List",
    "attribution": "English Heritage"
},
{
```

```
"uri": "http://purl.org/heritagedata/schemes/eh_com",
    "label": "COMPONENTS (EH)",
    "label lang": "en",
    "description": "Terminology covering divisions and structural elements of a building or monum
    "attribution": "English Heritage"
},
{
    "uri": "http://purl.org/heritagedata/schemes/eh_evd",
    "label": "EVIDENCE (EH)",
    "label lang": "en",
    "description": "Terminology covering the existing physical remains of a monument, or the mean
    "attribution": "English Heritage"
},
{
    "uri": "http://purl.org/heritagedata/schemes/mda_obj",
    "label": "FISH Archaeological Objects Thesaurus",
    "label lang": "en",
    "description": "Originally developed by the Archaeological Objects Working Party and publish
    "attribution": "English Heritage"
},
{
    "uri": "http://purl.org/heritagedata/schemes/10",
    "label": "MONUMENT TYPE THESAURUS (WALES)",
   "label lang": "en",
   "description": "Classification of monument types in Wales by function",
    "attribution": "RCAHMW"
}
```
]

### **Using the providers**

### <span id="page-8-1"></span><span id="page-8-0"></span>**2.1 Using HeritagedataProvider**

The [HeritagedataProvider](#page-12-2) is a general provider for the Heritagedata vocabularies. It's use is identical to all other SKOSProviders. A scheme\_uri is required to indicate the vocabulary to be used. Please consult *[Supported](#page-4-2) [Heritagedata thesauri](#page-4-2)* for a complete list.

```
#!/usr/bin/python
# -*- coding: utf-8 -*-
\mathcal{L}(\mathcal{L}(\mathcal{L}))This script demonstrates using the HeritagedataProvider to get the concept of
'POST MEDIEVAL'.
\mathbf{r}from skosprovider_heritagedata.providers import HeritagedataProvider
periodprovider = HeritagedataProvider(
    {'id': 'Heritagedata'},
    scheme_uri='http://purl.org/heritagedata/schemes/eh_period'
\lambdapm = periodprovider.get_by_id('PM')
print('Labels')
print('------')
for l in pm.labels:
   print(l.language + ': ' + l.label + ' [' + 1.type + ']')
print('Notes')
print('-----')
for n in pm.notes:
    print (n.language + ': ' + n.note + ' [' + n.type + ']')
```
### <span id="page-8-2"></span>**2.2 Finding concepts**

See the [skosprovider\\_heritagedata.providers.HeritagedataProvider.find\(\)](#page-12-3) method for a detailed description of how this works.

#!/usr/bin/python  $#$   $-*-$  coding:  $utf-8$   $-*-$  This script demonstrates using the HeritagedataProvider to find the concepts with 'iron' in their la  $\mathcal{L}^{\prime}$ 

**from skosprovider\_heritagedata.providers import** HeritagedataProvider

```
periodprovider = HeritagedataProvider(
    {'id': 'Heritagedata'},
    scheme uri='http://purl.org/heritagedata/schemes/eh_period'
)
results = periodprovider.find(
    {
        'label': 'iron',
        'type': 'concept'
    }
\lambdaprint('Results')
print('------')
for result in results:
    print(result)
```
# <span id="page-9-0"></span>**2.3 Using expand()**

 $\mathbf{r}$ 

The expand methods return the id's of all the concepts that are narrower concepts of a certain concept or collection.

See the [skosprovider\\_heritagedata.providers.HeritagedataProvider.expand\(\)](#page-12-4) method for a detailed description of how this works.

```
#!/usr/bin/python
# -*- coding: utf-8 -*-
\mathbf{r}This script demonstrates using the HeritagedataProvider to expand a concept
'''
from skosprovider_heritagedata.providers import HeritagedataProvider
periodprovider = HeritagedataProvider(
    {'id': 'Heritagedata'},
    scheme_uri='http://purl.org/heritagedata/schemes/eh_period'
)
results = periodprovider.expand('PM')
print('Results')
print('------')
for result in results:
    print(result)
```
### **Development**

<span id="page-10-0"></span>Skosprovider\_heritagedata is being developed by the [Flanders Heritage Agency.](https://www.onroerenderfgoed.be)

Since we place a lot of importance on code quality, we expect to have a good amount of code coverage present and run frequent unit tests. All commits and pull requests will be tested with [Travis-ci.](https://travis-ci.org/OnroerendErfgoed/skosprovider_heritagedata) Code coverage is being monitored with [Coveralls.](https://coveralls.io/r/OnroerendErfgoed/skosprovider_heritagedata)

Locally you can run unit tests by using [pytest](http://pytest.org) or [tox.](http://tox.readthedocs.org) Running pytest manually is good for running a distinct set of unit tests. For a full test run, tox is preferred since this can run the unit tests against multiple versions of python.

```
# Setup for development
$ python setup.py develop
# Run unit tests for all environments
$ tox
# No coverage
$ py.test
# Coverage
$ py.test --cov skosprovider_heritagedata --cov-report term-missing tests
# Only run a subset of the tests
$ py.test skosprovider_heritagedata/tests/test_providers.py
```
Please provide new unit tests to maintain 100% coverage. If you send us a pull request and this build doesn't function, please correct the issue at hand or let us know why it's not working.

### **API Documentation**

### <span id="page-12-5"></span><span id="page-12-1"></span><span id="page-12-0"></span>**4.1 Providers module**

This module implements a [skosprovider.providers.VocabularyProvider](http://skosprovider.readthedocs.org/en/latest/api.html#skosprovider.providers.VocabularyProvider) for [http://www.heritagedata.org.](http://www.heritagedata.org)

<span id="page-12-2"></span>class skosprovider\_heritagedata.providers.**HeritagedataProvider**(*metadata*,

*\*\*kwargs*)

A provider that can work with the Heritagedata services of <http://www.heritagedata.org/blog/services/>

<span id="page-12-4"></span>**expand**(*id*)

Expand a concept or collection to all it's narrower concepts. If the id passed belongs to a [skosprovider.skos.Concept](http://skosprovider.readthedocs.org/en/latest/api.html#skosprovider.skos.Concept), the id of the concept itself should be include in the return value.

Parameters id  $(str)$  $(str)$  $(str)$  – A concept or collection id.

Returns A lst of id's. Returns false if the input id does not exists

<span id="page-12-3"></span>**find**(*query*)

Find concepts that match a certain query.

Currently query is expected to be a dict, so that complex queries can be passed. You can use this dict to search for concepts or collections with a certain label, with a certain type and for concepts that belong to a certain collection.

```
# Find anything that has a label of church.
provider.find({'label': 'church'}
# Find all concepts that are a part of collection 5.
provider.find({'type': 'concept', 'collection': {'id': 5})
# Find all concepts, collections or children of these
# that belong to collection 5.
provider.find({'collection': {'id': 5, 'depth': 'all'})
```
**Parameters query** – A dict that can be used to express a query. The following keys are permitted:

- *label*: Search for something with this label value. An empty label is equal to searching for all concepts.
- *type*: Limit the search to certain SKOS elements. If not present *all* is assumed:
- <span id="page-13-0"></span>– *concept*: Only return [skosprovider.skos.Concept](http://skosprovider.readthedocs.org/en/latest/api.html#skosprovider.skos.Concept) instances.
- *collection*: Only return [skosprovider.skos.Collection](http://skosprovider.readthedocs.org/en/latest/api.html#skosprovider.skos.Collection) instances.
- *all*: Return both [skosprovider.skos.Concept](http://skosprovider.readthedocs.org/en/latest/api.html#skosprovider.skos.Concept) and [skosprovider.skos.Collection](http://skosprovider.readthedocs.org/en/latest/api.html#skosprovider.skos.Collection) instances.
- *collection*: Search only for concepts belonging to a certain collection. This argument should be a dict with two keys:
	- *id*: The id of a collection. Required.
	- *depth*: Can be *members* or *all*. Optional. If not present, *members* is assumed, meaning only concepts or collections that are a direct member of the collection should be considered. When set to *all*, this method should return concepts and collections that are a member of the collection or are a narrower concept of a member of the collection.

#### Returns

A lst of concepts and collections. Each of these is a dict with the following keys:

- id: id within the conceptscheme
- uri: *[uri](#page-18-4)* of the concept or collection
- type: concept or collection
- label: A label to represent the concept or collection. It is determined by looking at the *\*\*kwargs* parameter, the default language of the provider and finally falls back to *en*.

#### **get\_all**()

Not supported: This provider does not support this. The amount of results is too large

#### **get\_by\_id**(*id*)

Get a skosprovider.skos. Concept or skosprovider.skos. Collection by id

```
Parameters id ((str))skosprovider.skos.Concept or
  skosprovider.skos.Concept
```

```
Returns corresponding skosprovider.skos.Concept or
  skosprovider.skos.Concept. Returns None if non-existing id
```
#### **get\_by\_uri**(*uri*)

Get a skosprovider.skos. Concept or skosprovider.skos. Collection by uri

Parameters uri ((str)) - string uri of the [skosprovider.skos.Concept](http://skosprovider.readthedocs.org/en/latest/api.html#skosprovider.skos.Concept) or [skosprovider.skos.Concept](http://skosprovider.readthedocs.org/en/latest/api.html#skosprovider.skos.Concept)

Returns corresponding [skosprovider.skos.Concept](http://skosprovider.readthedocs.org/en/latest/api.html#skosprovider.skos.Concept) or [skosprovider.skos.Concept](http://skosprovider.readthedocs.org/en/latest/api.html#skosprovider.skos.Concept). Returns None if non-existing id

#### **get\_children\_display**(*id*)

Return a list of concepts or collections that should be displayed under this concept or collection.

Parameters id (*[str](http://docs.python.org/library/functions.html#str)*) – A concept or collection id.

Returns A lst of concepts and collections.

#### **get\_top\_concepts**()

Returns all concepts that form the top-level of a display hierarchy.

Returns A lst of concepts.

<span id="page-14-1"></span>**get\_top\_display**()

Returns all concepts or collections that form the top-level of a display hierarchy. :return: A lst of concepts and collections.

# <span id="page-14-0"></span>**4.2 Utils module**

Utility functions for skosprovider\_heritagedata.

```
skosprovider_heritagedata.utils.conceptscheme_from_uri(conceptscheme_uri)
    Read a SKOS Conceptscheme from a URI
```
Parameters conceptscheme\_uri (*[string](http://docs.python.org/library/string.html#module-string)*) – URI of the conceptscheme.

Return type skosprovider.skos.ConceptScheme

```
skosprovider_heritagedata.utils.text_(s, encoding='latin-1', errors='strict')
     If s is an instance of binary_type, return s.decode (encoding, errors), otherwise return s
```
skosprovider\_heritagedata.utils.**things\_from\_graph**(*graph*, *concept\_scheme*) Read concepts and collections from a graph.

#### **Parameters**

- graph (*rdflib.Graph*) Graph to read from.
- concept\_scheme (*[skosprovider.skos.ConceptScheme](http://skosprovider.readthedocs.org/en/latest/api.html#skosprovider.skos.ConceptScheme)*) Conceptscheme the concepts and collections belong to.

Return type [list](http://docs.python.org/library/functions.html#list)

skosprovider\_heritagedata.utils.**uri\_to\_graph**(*uri*)

Parameters uri (*[string](http://docs.python.org/library/string.html#module-string)*) – *[URI](#page-18-4)* where the RDF data can be found.

Return type rdflib.Graph

Raises [skosprovider.exceptions.ProviderUnavailableException](http://skosprovider.readthedocs.org/en/latest/api.html#skosprovider.exceptions.ProviderUnavailableException) if the heritagedata.org services are down

# **History**

# <span id="page-16-1"></span><span id="page-16-0"></span>**5.1 0.2.0 (2014-12-19)**

- Compatibile with [SkosProvider 0.5.0.](http://skosprovider.readthedocs.org/en/0.4.0)
- Each Concept or Collection now also provides information on the ConceptScheme it's part of.
- Fix some issues with UTF-8 encoding.
- Fixed some issues with Python 2.x/3.x compatibility.
- Provider now throws a ProviderNotAvailableException when the underlying service is down.

# <span id="page-16-2"></span>**5.2 0.1.0 (2014-10-08)**

- Initial version
- Compatible with [SkosProvider 0.3.0.](http://skosprovider.readthedocs.org/en/0.3.0)

## **Glossary**

<span id="page-18-6"></span><span id="page-18-1"></span><span id="page-18-0"></span>EH [English Heritage.](http://www.english-heritage.org.uk)

<span id="page-18-2"></span>RCAHMS [The Royal Commission on the Ancient and Historical Monuments of Scotland.](http://www.rcahms.gov.uk)

<span id="page-18-3"></span>RCAHMW [The Royal Commission on the Ancient and Historical Monuments of Wales.](http://www.rcahmw.gov.uk)

- <span id="page-18-5"></span>RDF [Resource Description Framework.](http://www.w3.org/RDF/) A very flexible model for data definition organised around *triples*. These triples forms a directed, labeled graph, where the edges represent the named link between two resources, represented by the graph nodes.
- SKOS [Simple Knowledge Organization System.](http://www.w3.org/2004/02/skos) An general specification for Knowledge Organisation Systems (thesauri, word lists, authority files, ...) that is commonly serialised as *[RDF](#page-18-5)*.
- <span id="page-18-4"></span>URI A *Uniform Resource Identifier*.

URN A URN is a specific form of a *[URI](#page-18-4)*.

**CHAPTER 7**

**Indices and tables**

- <span id="page-20-0"></span>• *genindex*
- *modindex*
- *search*

Python Module Index

<span id="page-22-0"></span>s

skosprovider\_heritagedata.providers, [9](#page-12-1) skosprovider\_heritagedata.utils, [11](#page-14-0)

# C

conceptscheme\_from\_uri() (in module skosprovider\_heritagedata.utils), [11](#page-14-1)

# T

text\_() (in module skosprovider\_heritagedata.utils), [11](#page-14-1) things\_from\_graph() (in module skosprovider\_heritagedata.utils), [11](#page-14-1)

# E

EH, [15](#page-18-6)

# $\cup$

expand() (skosprov[ider](#page-18-6)\_heritagedata.providers.Heritagedata**Prov**ider method), [9](#page-12-5) F uri to graph() (in module skosprovider\_heritagedata.utils), [11](#page-14-1) URN, [15](#page-18-6)

find() (skosprovider\_heritagedata.providers.HeritagedataProvider method), [9](#page-12-5)

# G

get\_all() (skosprovider\_heritagedata.providers.HeritagedataProvider method), [10](#page-13-0) get\_by\_id() (skosprovider\_heritagedata.providers.HeritagedataProvider method), [10](#page-13-0) get\_by\_uri() (skosprovider\_heritagedata.providers.HeritagedataProvider method), [10](#page-13-0) get\_children\_display() (skosprovider\_heritagedata.providers.HeritagedataProvider method), [10](#page-13-0) get\_top\_concepts() (skosprovider\_heritagedata.providers.HeritagedataProvider method), [10](#page-13-0)

get\_top\_display() (skosprovider\_heritagedata.providers.HeritagedataProvider method), [10](#page-13-0)

# H

HeritagedataProvider (class in skosprovider\_heritagedata.providers), [9](#page-12-5)

# R

RCAHMS, [15](#page-18-6) RCAHMW, [15](#page-18-6) RDF, [15](#page-18-6)

### S

SKOS, [15](#page-18-6) skosprovider\_heritagedata.providers (module), [9](#page-12-5) skosprovider\_heritagedata.utils (module), [11](#page-14-1)